## **Web Server Installation**

I set up my web server in a virtual machine on the main server with completely isolated file space. Internet connection is established on the 2nd nic through an Endian Firewall's yellow network, whereas the main server gets network access through through the 1st nic connected to the green interface of EFW. Instructions on how to set up the nics are posted under the main server installation section ["Install Virtualbox"](https://wiki.condrau.com/gem804:gemvmw). Principally, this setup should also work for a dedicated web server machine.

[SSH connection to main server](https://wiki.condrau.com/wserver:helssh)

[Install Apache2 web server](https://wiki.condrau.com/wserver:helapa2)

[Install Apache2 SSL protocol \(https\)](https://wiki.condrau.com/wserver:helssl)

[Install MySQL database](https://wiki.condrau.com/wserver:helsql)

[Install PHP scripting language](https://wiki.condrau.com/wserver:helphp5)

[Install Joomla Content Management System](https://wiki.condrau.com/wserver:heljoomla)

[Install DokuWiki](https://wiki.condrau.com/wserver:helwiki)

[Install AWStats logfile analyzer](https://wiki.condrau.com/wserver:helawstats)

[Install 123FlashChat](https://wiki.condrau.com/wserver:123chat)

[Good to know](https://wiki.condrau.com/wserver:others)

From: <https://wiki.condrau.com/> - **Bernard's Wiki**

Permanent link: **<https://wiki.condrau.com/outd-linux:heliosinst>**

Last update: **2010/01/11 14:39**

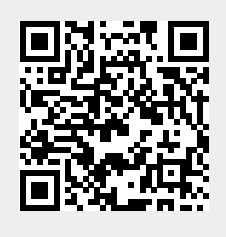